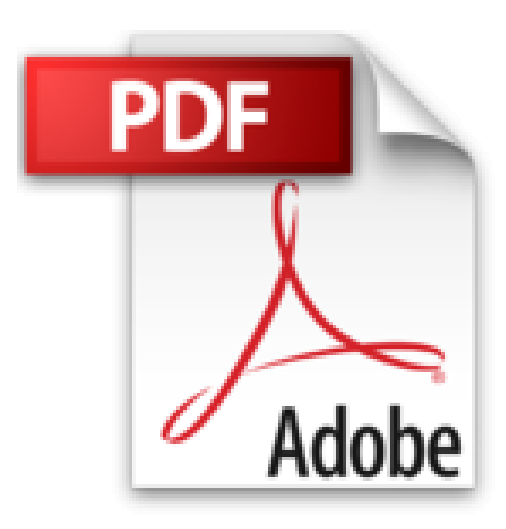

## **Adobe Indesign CS3**

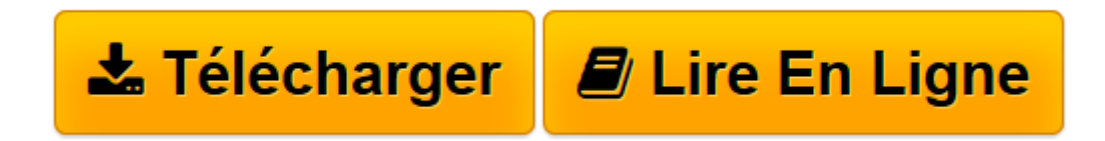

[Click here](http://bookspofr.club/fr/read.php?id=2744081981&src=fbs) if your download doesn"t start automatically

## **Adobe Indesign CS3**

Equipe Adobe

**Adobe Indesign CS3** Equipe Adobe

**[Télécharger](http://bookspofr.club/fr/read.php?id=2744081981&src=fbs)** [Adobe Indesign CS3 ...pdf](http://bookspofr.club/fr/read.php?id=2744081981&src=fbs)

**[Lire en ligne](http://bookspofr.club/fr/read.php?id=2744081981&src=fbs)** [Adobe Indesign CS3 ...pdf](http://bookspofr.club/fr/read.php?id=2744081981&src=fbs)

## **Téléchargez et lisez en ligne Adobe Indesign CS3 Equipe Adobe**

480 pages

Revue de presse

La présentation est soignée, bien illustrée et adaptée à tous les niveaux (*Computer Arts*)

Pas à pas. En treize leçons, cet ouvrage illustré, accompagné d'un CD-Rom contenant les exemples du livre ainsi que des tutoriaux vidéos, vous permettra de découvrir simplement et de façon ludique les bases de ce logiciel de mise en pages(*Office Mag*) Présentation de l'éditeur

*Classroom in a Book*, collection au succès mondial, vous aide à découvrir facilement et rapidement les fonctionnalités des logiciels Adobe. Elle apporte ce qu'aucun autre ouvrage ou programme de formation ne propose : des supports pour travaux pratiques conçus spécialement par des experts en produits Adobe.

Les treize leçons de cet ouvrage couvrent toutes les bases du logiciel et fournissent une multitude d'astuces et de techniques pour améliorer votre productivité. Vous pouvez aussi bien les lire en continu que consulter directement les thèmes qui vous intéressent.

Découvrez les nouvelles fonctionnalités de InDesign CS3 :

- •Espace de travail amélioré
- •Interface utilisateur personnalisable
- •Meilleure productivité
- •Fonctions étendues de mise en page
- •Traitement de texte intelligent
- •Optimisation du traitement des éléments graphiques
- •Améliorations pour les longs documents
- •Traitement optimisé du XML

**Inclus : Un CD-ROM** livré dans sa version originale US, contenant les fichiers des leçons et des tutoriaux vidéo.

Biographie de l'auteur

Paul Durand-Degranges est auteur et traducteur d'ouvrages informatiques depuis plus de dix ans. Un grand nombre de ses ouvrages sont consacrés au multimédia. Avec ce livre sur iLife '09, l'auteur continue de partager avec les lecteurs sa passion pour les logiciels permettant la création multimédia grand public. Download and Read Online Adobe Indesign CS3 Equipe Adobe #X3BQF0472O6

Lire Adobe Indesign CS3 par Equipe Adobe pour ebook en ligneAdobe Indesign CS3 par Equipe Adobe Téléchargement gratuit de PDF, livres audio, livres à lire, bons livres à lire, livres bon marché, bons livres, livres en ligne, livres en ligne, revues de livres epub, lecture de livres en ligne, livres à lire en ligne, bibliothèque en ligne, bons livres à lire, PDF Les meilleurs livres à lire, les meilleurs livres pour lire les livres Adobe Indesign CS3 par Equipe Adobe à lire en ligne.Online Adobe Indesign CS3 par Equipe Adobe ebook Téléchargement PDFAdobe Indesign CS3 par Equipe Adobe DocAdobe Indesign CS3 par Equipe Adobe MobipocketAdobe Indesign CS3 par Equipe Adobe EPub

## **X3BQF0472O6X3BQF0472O6X3BQF0472O6**